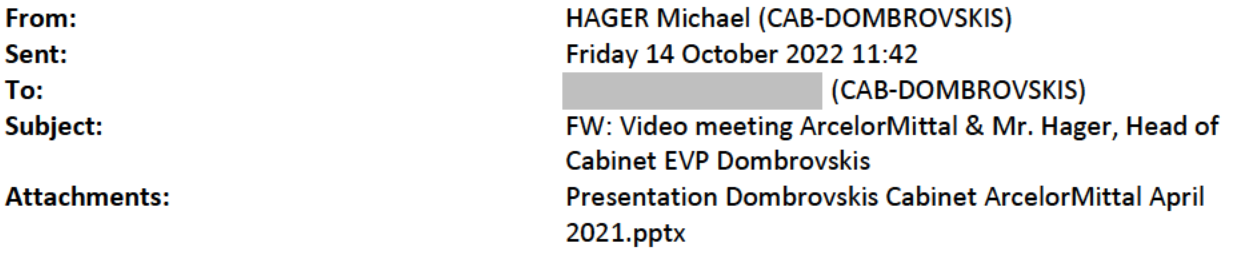

 $\overline{\phantom{0}}$ 

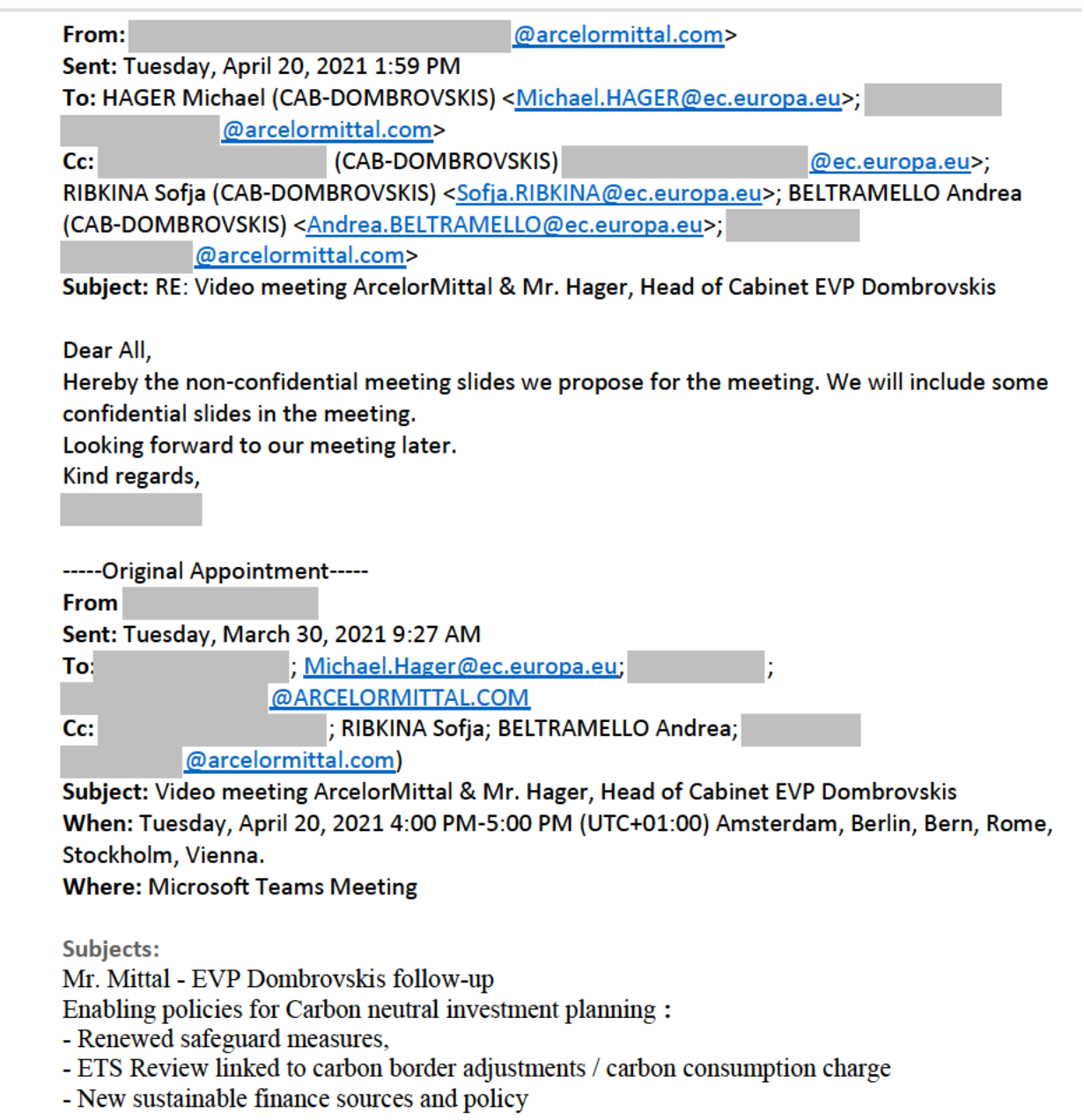

## Microsoft Teams meeting

## Join on your computer or mobile app

Click here to join the meeting

## Join with a video conferencing device

Alternate VTC dialing instructions

## Or call in (audio only)

Belgium, Bruxelles/Brussels

\_\_\_\_\_\_\_\_\_\_\_\_\_\_\_\_\_\_\_\_\_\_\_\_\_\_\_\_\_\_\_\_\_\_\_\_\_\_\_\_\_\_\_\_\_\_\_\_\_\_\_\_\_\_\_\_\_\_\_\_\_\_\_\_\_\_\_\_\_\_\_\_\_\_\_\_\_\_

Find a local number | Reset PIN

Learn More | Meeting options

 $\overline{\phantom{0}}$